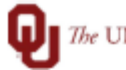

 $\sum$  The UNIVERSITY of OKLAHOMA

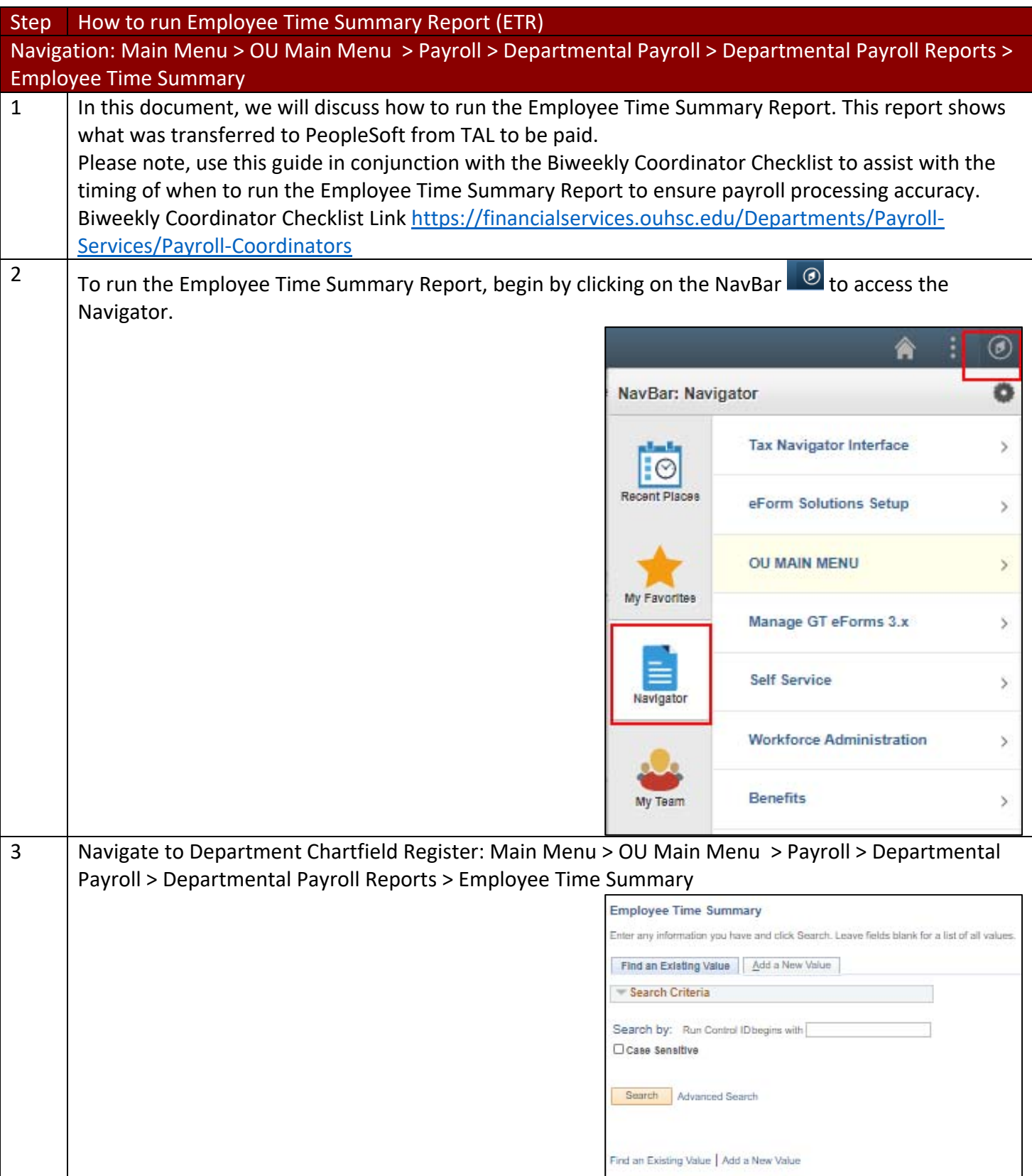

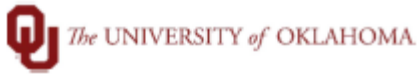

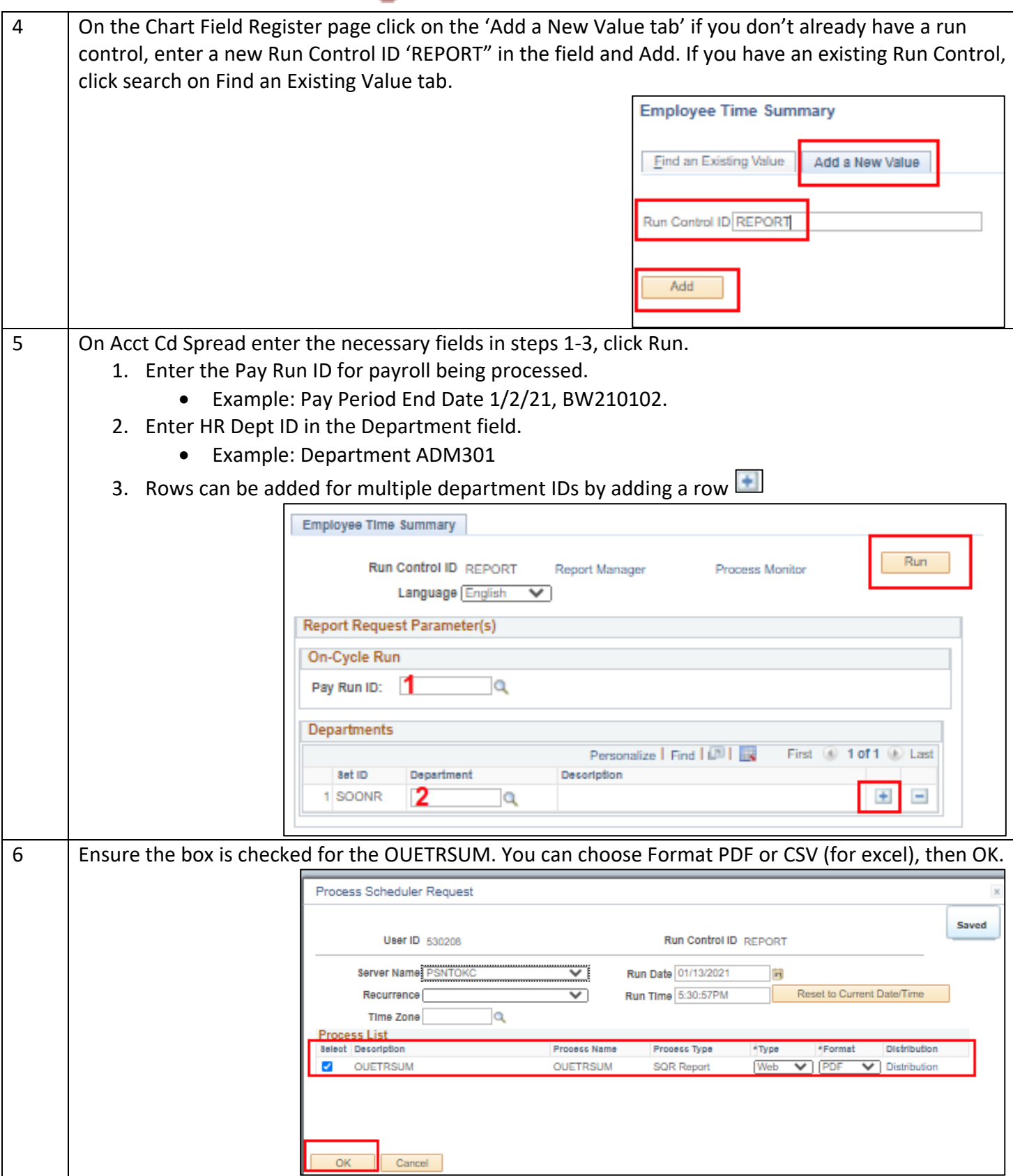

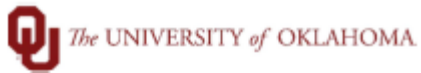

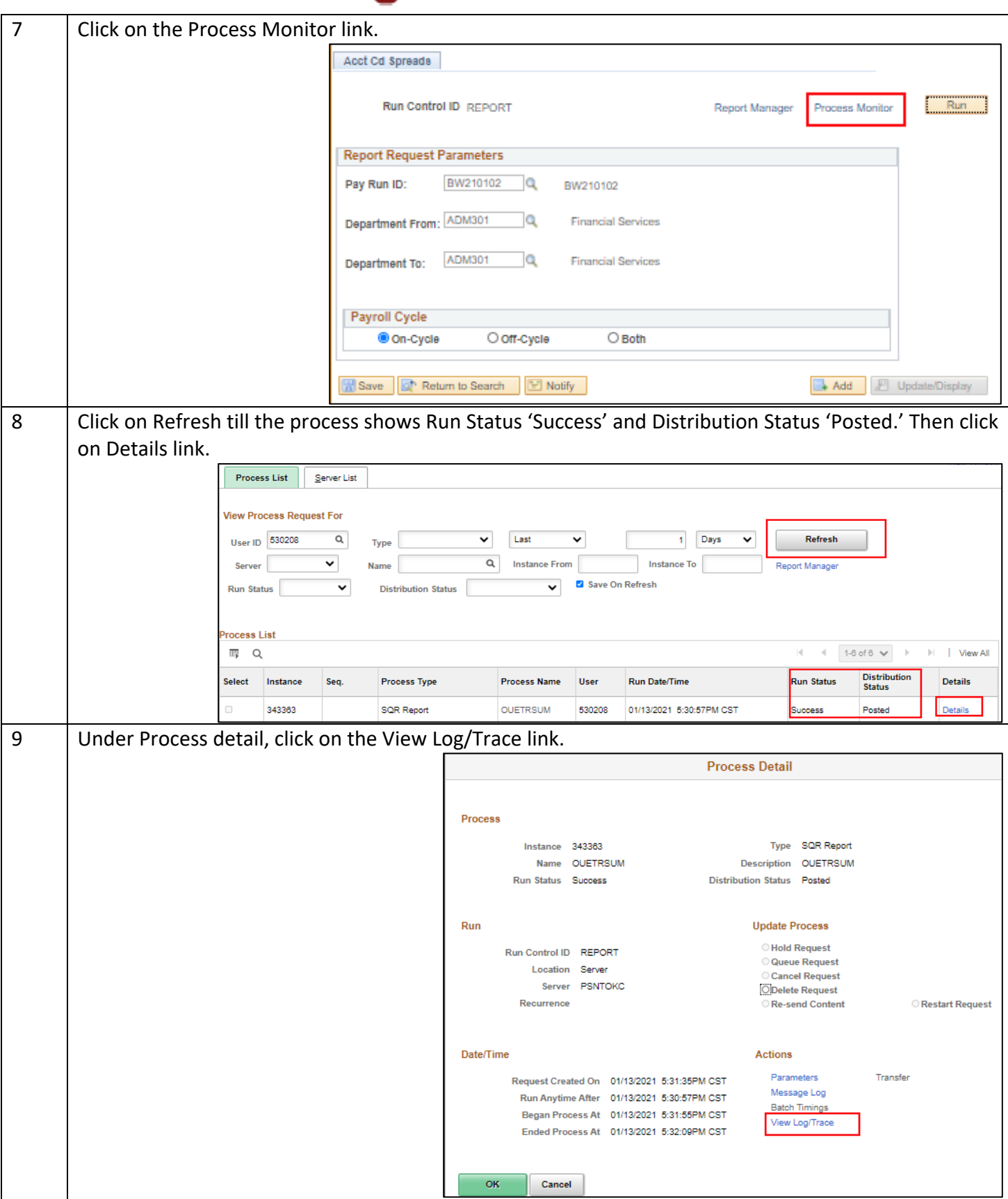

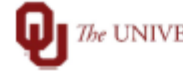

The UNIVERSITY of OKLAHOMA

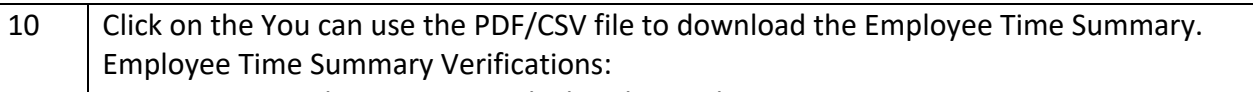

- 1. Compare hours to TAL Calculated Timesheet Report.
- 2. FMLA/LWOP hours are on the summary (if employee should have NO pay, verify the chartfield register report doesn't have gross pay).
- 3. Paid Leave Payouts are within the allowed policy amounts and are included for all that are due.
- 4. Prior Period Adjustments that were approved during the pay period should be verified.
- 5. Terminated employees should not be on the report except for PTO payouts.
- 6. Hourly employees should reflect all worked hours.
- 7. Submit a Turn Off OK to Pay form to turn off any payments that shouldn't be paid.

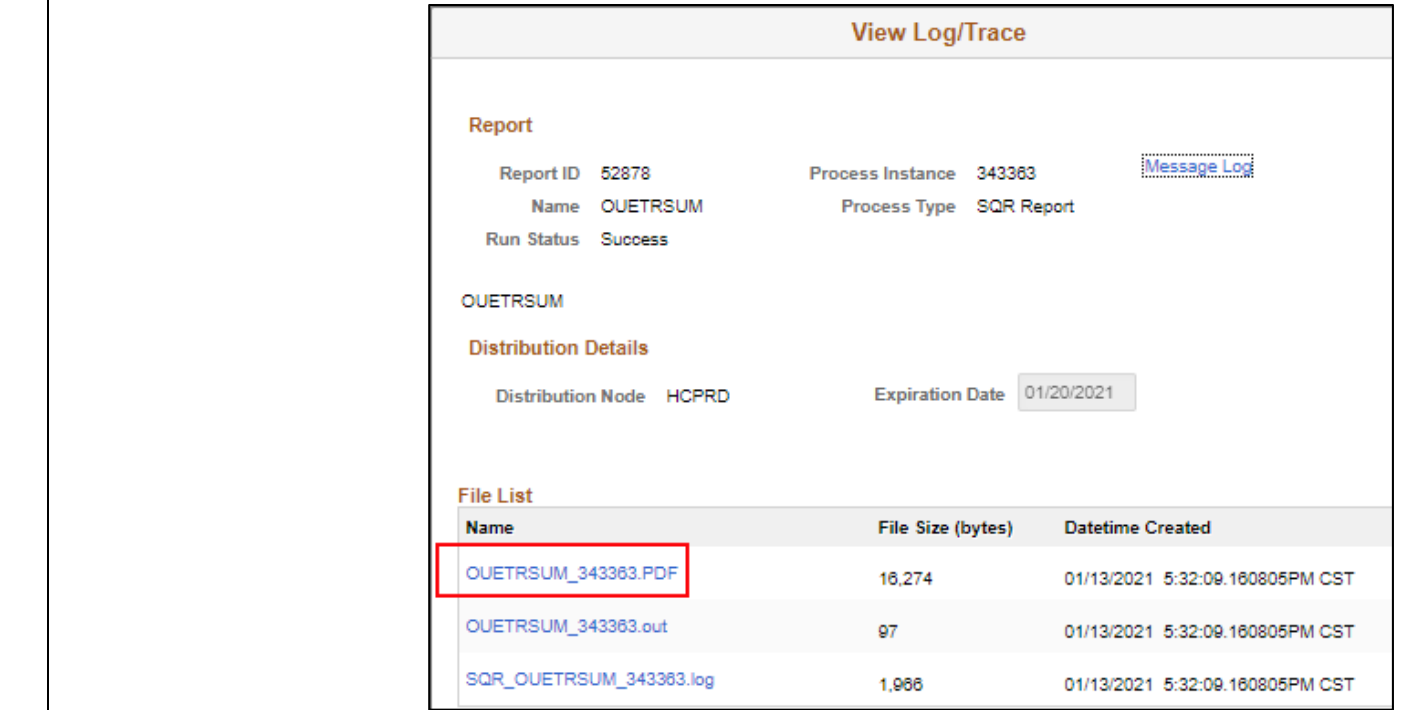